## **Choice grid for S6 manual**

# **Type of subjects:**

# **Core subjects**

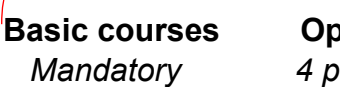

**Basic courses Complementary courses** Complementary courses *Mandatory 4 periods 3 periods 2 periods*

# **General rules about subject choices in S6**

- **Total: min 31** ≤ Periods ≤ **max 35** *The limit of 35 periods may be exceeded, up to a maximum of 36 periods. If this occurs, you must request a derogation from school management.*
- **Core subjects** = Basic + options + advanced: **Min 29** periods *(= all subjects without complementary subjects)*
- **4 periods option:** min **2** ≤ Options ≤ max **4** *Tip: 3 options give more flexibility for the BAC examination*

### **Key to understand the choice grid:**

- **Each line on the grid means one period in the timetable. Therefore, if two courses are on the same line, they are mutually exclusive.**
- All abbreviations are explained at the end of the document and grid.
- A course is a **complete unit**: if you choose one, you must take all its periods. For example, if it is a four-period course, you cannot take only two or three periods of it.

### **How to fill the grid?**

*You can circle or highlight electronically or on paper (and then scan the document). Either way is fine as long as you send me the grid afterwards.*

- L1 (line 1 to 4): it is your language section *(except if you are an Estonian or Latvian SWALS student)*
- L2 (line 5 to 7): you can choose between German (DE), English (EN), French (FR) and Spanish (ES). *if you are an Estonian or Latvian SWALS student, this is the language of the section you are joining in)*
- REL/MOR *(*line 10): you have to specify if you choose morale (= ethics) or a religion (Catholic, Islamic, Judaic, Orthodox, Protestant)
- History (HI) and Geography (GE) (line 14 to 21): you must choose one course of each (HI2 or HI4 and GE2 or GE4)
- Philosophy (PH): you must choose one course: PH2 (line 8 and 9) or PH4
- Sciences: you must choose at least one science: Biology4 (BI4), Chemistry (CHI), Physics (PHY) or Science, Technology and Society (STS)
- And then you can choose other options and/or an advanced course and/or a complementary course…
	- o following the general rules explained above and
	- o leaving two periods available for the EP (Physical Education) course

#### Obligatory course  $\overline{\text{STS}}$ Science, Technology, Society; Obligatory Complementary course Obligatory course, but choise has to be made **HDA History of Art** if not chosen BI4, CHI and/or PHY GE<sub>2</sub> Geography 2 periods, or LAR Infography Geography 4 periods (option)  $\overline{IBI}$ Lab BIO GF4  $H12$ History 2 periods, or LCH |<br>lab СНІ Lab PHY  $H14$ History 4 periods (option) LPH PH<sub>2</sub> Philosophy 2 periods, or Political science **SCP** PH<sub>4</sub> Philosophy 4 periods (option) **SOC** Sociology **MA3** Mathematics 3 periods, or SPO Sports extra MA5 Mathematics 5 periods **THE** Theater Advanced course Options **MAA** Mathematics advanced  $BIA$ Biology 4 periods  $L2A$ L<sub>2</sub> advanced CHI Chemistry PHY Physics AR4 Art 4 periods

# **COLOURS and ABBREVIATIONS**